# Panduan Lengkap Cara Membuka Akun Slot yang Terkunci [Terbaru 2023]

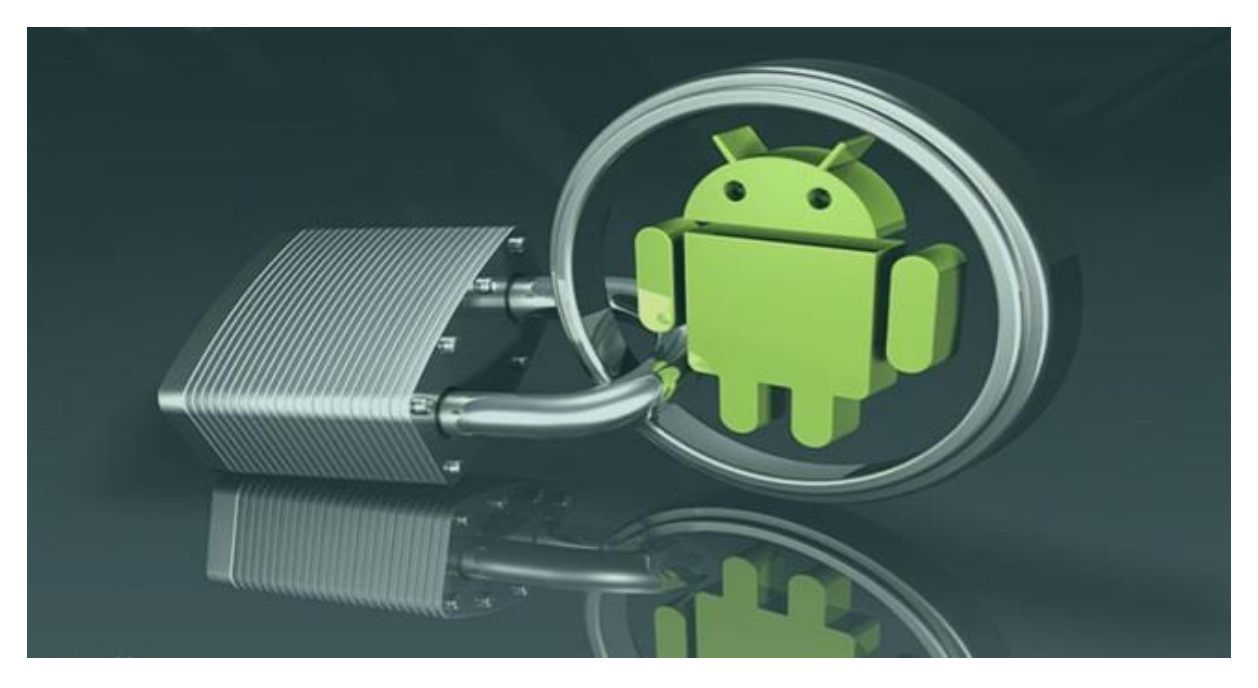

Bagaimana cara membuka akun slot yang terkunci? Dalam dunia perjudian online, akun slot yang terkunci adalah masalah yang dapat dialami oleh para pemain. Terkadang, saat ingin masuk ke akun slot mereka, mereka mendapati bahwa akses mereka telah dibatasi atau terblokir. Ada beberapa alasan mengapa ini bisa terjadi. Salah satunya adalah keamanan.

Situs judi online seringkali memiliki langkah-langkah keamanan yang ketat untuk melindungi akun pemain. Jika sistem mendeteksi aktivitas yang mencurigakan atau upaya yang tidak sah, akun pemain dapat terkunci. Masalah teknis juga dapat menjadi penyebab akun slot terkunci. Gangguan jaringan, pemeliharaan server, atau masalah dengan perangkat keras atau perangkat lunak situs judi bisa menyebabkan pembatasan akses ke akun.

# Langkah-Langkah dan Cara Membuka Akun Slot yang Terkunci

Jika Anda mengalami masalah dengan akun slot yang terkunci di **[Hanslot88](https://about.me/hanslot88_resmi)**, jangan khawatir. Berikut ini adalah beberapa langkah-langkah yang dapat Anda ikuti bagaimana cara membuka akun judi yang terkunci.

#### Langkah 1: Menghubungi Layanan Pelanggan

Langkah pertama untuk cara membuka akun slot yang terkunci yang harus Anda lakukan adalah menghubungi layanan pelanggan situs judi tempat Anda memiliki akun slot terkunci. Mereka adalah orang-orang yang paling berwenang untuk membantu Anda dalam situasi seperti ini.

Sediakan informasi yang diperlukan, seperti nama pengguna, alamat email terdaftar, dan nomor ID akun jika diminta. Tim layanan pelanggan akan memverifikasi identitas Anda dan mencari tahu penyebab akun Anda terkunci. Mereka akan memberikan petunjuk dan panduan tentang langkah selanjutnya yang harus Anda ambil.

#### Langkah 2: Memperbarui Data Akun

Salah satu alasan umum mengapa akun slot terkunci adalah karena data akun tidak lengkap atau tidak valid. Pastikan Anda memperbaiki dan melengkapi informasi akun Anda dengan benar. Periksa kembali alamat email, nomor telepon, atau metode verifikasi lainnya yang mungkin diperlukan oleh situs judi.

Jika ada informasi yang perlu diperbaiki, lakukan perubahan yang diperlukan dan simpan pengaturan akun Anda. Setelah itu, coba masuk ke akun slot Anda lagi dan lihat apakah masalah terpecahkan. Maka dari itu hindari penggunaan **[apk hack slot](https://thetechpledge.com/apk-hack-slot/)** walaupun ini sangat membantu kalian dalam mendapatkan kemenangan dengan mudah.

#### Langkah 3: Reset Kata Sandi

Jika Anda tidak dapat mengakses akun slot karena lupa kata sandi atau kata sandi telah berubah, gunakan opsi untuk mereset kata sandi. Biasanya, ada tautan "Lupa Kata Sandi" atau "Reset Kata Sandi" yang dapat Anda temukan di halaman masuk situs judi. Klik tautan tersebut dan ikuti petunjuk yang diberikan.

Bagaimana cara membuka akun judi yang terkunci? Anda mungkin diminta untuk memasukkan alamat email terdaftar atau menjawab pertanyaan keamanan untuk memverifikasi identitas Anda. Setelah memverifikasi, Anda akan diberikan opsi untuk mengatur ulang kata sandi Anda. Pastikan pilih kata sandi yang kuat dan berbeda supaya akun aman.

# Langkah 4: Periksa Pembatasan Geografis

Beberapa situs judi online menerapkan pembatasan geografis terhadap akses ke akun. Jika Anda berada di wilayah yang dilarang atau negara yang tidak diizinkan untuk bermain game online, akun Anda mungkin terkunci. Untuk mengatasi masalah ini, Anda dapat menggunakan layanan VPN (Virtual Private Network) yang dapat mengubah lokasi IP Anda. Dengan menggunakan VPN, Anda dapat terhubung ke server yang diizinkan dan mengakses akun slot Anda dengan normal.

Baca juga: **[cara daftar slot online olympus](https://telegra.ph/Cara-Daftar-Slot-Online-Olympus-untuk-Pemula-10-13)**

## Langkah 5: Periksa Pemblokiran IP

Cara membuka akun slot yang terkunci terkadang ada saja penyebabnya, seperti penyedia layanan internet atau perangkat keras jaringan Anda dapat memblokir akses ke situs judi tertentu atau server mereka. Ini dapat menyebabkan akun slot Anda terkunci. Untuk mengatasi masalah ini, Anda dapat mencoba mengakses akun slot menggunakan koneksi internet yang berbeda atau menggunakan perangkat seluler dengan jaringan seluler.

Jika akses berhasil, ini menunjukkan bahwa masalah terkait dengan pemblokiran IP dari penyedia layanan internet atau perangkat keras jaringan Anda. Anda dapat menghubungi penyedia layanan internet Anda atau menghubungi teknisi jaringan untuk membantu memecahkan masalah ini.

### Langkah 6: Menghindari Pelanggaran Aturan

Terkadang, sebelum tahu cara membuka akun slot yang terkunci adalah karena pelanggaran aturan yang dilakukan oleh pemain. Situs judi online memiliki kebijakan dan pedoman yang harus diikuti oleh semua pemain. Jika Anda melanggar aturan tersebut, akun Anda dapat diblokir atau terkunci.

Pastikan untuk membaca dan memahami semua aturan dan persyaratan yang berlaku. Hindari menggunakan bot atau perangkat lunak ilegal, bermain curang, atau melakukan tindakan yang melanggar kebijakan situs judi. Dengan mematuhi aturan, Anda dapat mencegah akun slot Anda terkunci di masa mendatang.